# Quelques commandes Powershell/cmd Polytech Marseille, SN, 4A

Simon Vilmin [simon.vilmin@univ-amu.fr](mailto:simon.vilmin@univ-amu.fr)

2023 - 2024

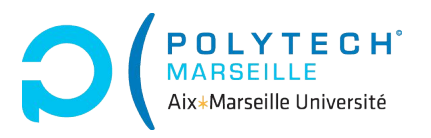

### <span id="page-1-0"></span>Contexte

cmd (invite de commande) est un interpréteur de commandes DOS.

Powershell est un programme qui propose un interpréteur de commandes et son langage de script associé

- permet d'automatiser des tâches pour le système
- permet l'exploration du système de fichier

# Remarque :

- Powershell repose sur de l'orienté-objet
- Powershell est le successeur de cmd
- on peut faire en Powershell tout ce qu'on fait en cmd

### Commandslets et alias

 $\Box$  Syntaxe : tous les noms de commandes powershell ont la forme prefixe-objet

ces commandes sont dites commandlets ou cmdlets

- exemples de préfixes : get, set, add, clear, import, export, new, write
- exemples d'« objet » : command, item, content, ...

**H** Important : beaucoup de ces commandes ont un *alias* qui permettent d'utiliser des noms plus classiques : cd, ls, help, mkdir, . . .

Astuce : la [doc](https://learn.microsoft.com/en-us/powershell/module/) est des myriades de mini-guides sur le web.

## Exemple : l'aide !

```
V Important : on peut quasi-tout comprendre avec l'aide des commandes
\Box Syntaxe : aide sur une commande
   get-help <commande>
   alias : help, man
\Box Syntaxe : liste des commandes disponibles
   get-command
   alias : gcm
\blacksquare Syntaxe : correspondance entre commandes et alias
   get-alias -name <alias> # commande depuis un alias
   get-alias -definition <commande> # alias d'une commande
```
# Comprendre l'aide

```
E Syntaxe:
  commande [[-param1] <valeur>] <valeur> [-param2 <valeur>]
    [-param3 {<valeur1 | valeur2 | ... | valeurn>}]
```
les [ ] indiquent le facultatif :

- [[-param1] <valeur>] : pas obligatoire, et si on le précise, -param pas obligatoire non plus (positionnel)
- <valeur> : obligatoire
- [-param3 <valeur>] : pas obligatoire, mais si on le met, on doit écrire -param3
- [-param <valeur1 | valeur2 | ... | valeurn>] : l'accolade signifie que la valeur du paramètre est un sous-ensemble de valeur1, ..., valeurn

# Se déplacer dans l'arborescence

```
\Box Syntaxe : changer de répertoire
```

```
set-location <chemin>
set-location .. # remonter au parent
```

```
alias : cd, chdir, sl
```
Syntaxe : lister les éléments d'un répertoire

```
get-childitem
```

```
alias : dir, ls, gci
```
#### Remarque : pour get-childitem

- -force permet de lister les éléments cachés
- -recurse permet de lister récursivement tous les sous-dossiers

### Création de dossiers et fichiers

```
Syntaxe : créer un dossier ou un fichier
```

```
new-item -path <chemin> -itemtype directory # dossier
new-item -path <chemin+nomfichier> -itemtype file # fichier
alias : ni
```
#### Exemple

```
ni -path "C:\Users\Documents\pouet" -itemtype directory
ni -path "C:\Users\Documents\pouet\pouet.txt" -itemtype file
```
 $\mathbf{E}$  Syntaxe : renommer un dossier ou un fichier

```
rename-item <anciennom> <nouveaunom>
```

```
alias : ren, rni
```
# Affichage d'un fichier

#### Syntaxe : afficher le contenu d'un fichier

```
get-content <fichier>
```
alias : cat, gc, type

### Copie et déplacement

```
Syntaxe : copier un fichier ou un dossier
   copy-item <nomelement> <nouvellelocation> [-recurse] [-force]
   alias : cp, cpi, copy
\blacksquare Syntaxe : déplacer un fichier ou un dossier
   move-item <nomelement> <nouvellelocation> [-recurse] [-force]
   alias : mv, mi, move
```
V Attention : pour copier/déplacer tout le contenu d'un dossier (récursivement) il faut utiliser -recurse !

### Suppression

Syntaxe : supprimer un dossier ou un fichier

```
remove-item <element> [-recurse] [-force]
```
alias : rd, ri, rm, rmdir, erase

### Remarque :

- même plus trop de surprise !
- toutes ces commandes ont bien sur d'autres options

# Redirection pour modifier un fichier

On peut réutiliser le résultat d'une commande avec des opérateurs de redirection

- commande1 | commande2 : le résultat de commande1 sera l'entrée de commande2
- commande > <fichier> : résultat de commande2 écrit dans fichier à la place de ce qu'il y avait avant (écrasement)
- commande >> <fichier> : résultat de commande2 écrit dans fichier à la suite des données précédentes (append)

 $\mathbf{E}$  Syntaxe : pour écrire le résultat d'une commande dans un fichier

commande | out-file <fichier> # permet du formattage detaille commande > <fichier> # redirige tout sans format special

# Idée de filtrage

## $\Omega$  Idée :

- Powershell orienté objet  $\rightarrow$  les commandes renvoient une liste d'objets
- le | transfère le résultat d'une commande
- on peut faire du filtrage !

# Idée de filtrage

```
\Box Syntaxe : filtrer les objets
   commande | where-object -options <de filtrage>
   alias : ?, where
\Box Syntaxe : grouper les objets
   commande | group-object -options <de groupement>
   alias : group
```
Exemple :

```
dir # liste les elements
  | where -property length -GE 10000 \# >= 10000 carac
  | group -property extension # groupe par extension
```
#### Processus

 $\Box$  Syntaxe : avoir la liste des processus actifs get-process alias : ps, gps

 $\blacksquare$  Syntaxe : arrêter un processus

stop-process <PID> [-force] [-confirm] # via l'identifiant (PID) stop-process -name <nom> [-force] [-confirm] # via le nom

 Remarque : -confirm demandera confirmation avant arrêt du processus

### On est des hackèrses

Dans powershell :

- systeminfo : donne les informations du système (hardware inclus)
- cmd : lance une instance de cmd dans Powershell

Dans cmd :

- choice : propose un choix
- color : change les couleurs
- prompt : change le prompt